# **baixar máquina de caça níquel**

- 1. baixar máquina de caça níquel
- 2. baixar máquina de caça níquel :jogo do avião bet 365
- 3. baixar máquina de caça níquel :sportingbet eleições presidenciais

# **baixar máquina de caça níquel**

#### Resumo:

**baixar máquina de caça níquel : Bem-vindo ao mundo eletrizante de fauna.vet.br! Registrese agora e ganhe um bônus emocionante para começar a ganhar!**  contente:

## **Como usar a bet365 no Brasil: VPN e informações importantes**

#### **1. Usar uma VPN para acessar a bet365**

Se você deseja acessar a bet365 no Brasil, uma opção é utilizar uma VPN (Virtual Private Network) para alterar seu endereço IP. Dessa forma, você poderá acessar a plataforma com segurança e facilidade.

#### **2. Entenda sobre a licença de Malta e baixar máquina de caça níquel importância**

bet365 possui uma licença da Malta Gaming Authority, o que garante que as operações da empresa sejam confiáveis e transparentes. Além disso, essa licença é um indicativo da reputação da empresa e seu compromisso em baixar máquina de caça níquel seguir as normas regulatórias que incentivam a inovação e o pensamento líder na área de regulação de jogos.

#### **3. Acesso restrito e utilização adequada**

Apesar do uso de VPN, é essencial garantir que baixar máquina de caça níquel utilização da bet365 esteja em baixar máquina de caça níquel conformidade com as leis e regulamentos locais. É preciso respeitar os Termos e Condições da plataforma e utilizar a Bet365 apenas em baixar máquina de caça níquel países em baixar máquina de caça níquel que seus serviços sejam permitidos e devidamente regulamentados.

### **Faça baixar máquina de caça níquel escolha de VPN com cuidado**

Alguns fatores a se considerar ao escolher uma VPN confiável incluem:

- Custo
- Disponibilidade em baixar máquina de caça níquel baixar máquina de caça níquel região
- Velocidade de conexão
- Proteção de dados e criptografia
- Atendimento ao cliente e ferramentas de suporte

## **Outras vantagens de utilizar uma VPN com a bet365**

Além de permitir o acesso à bet365 do Brasil, uma VPN também pode ser benéfica para:

1. Obter mais velocidades e desempenho

- 2. Acessar outras bibliotecas de streaming restritas geograficamente
- 3. Proteção da baixar máquina de caça níquel privacidade e segurança online

[aplicativos de apostas de futebol on line](https://www.dimen.com.br/aplicativos-de-apostas-de-futebol-on-line-2024-07-14-id-3493.html)

# **baixar máquina de caça níquel**

As máquinas de caça-níqueis estão à disposição de todos e são um excelente passatempo para quem deseja se divertir e, quem sabe, ganhar alguns prêmios em baixar máquina de caça níquel dinheiro real. Com as melhores avaliações e comentários, você poderá baixar agora mesmo e gratuitamente as melhores máquinas de caça-níqueis do momento. Venha conferir nossas dicas e truques sobre como jogar e aproveitar ao máximo a baixar máquina de caça níquel experiência.

#### **baixar máquina de caça níquel**

Máquinas de caça-níqueis são máquinas de slot que oferecem aos jogadores a oportunidade de jogar e ganhar prêmios em baixar máquina de caça níquel dinheiro real. Elas são simples de jogar e nunca antes foi tão fácil jogar em baixar máquina de caça níquel um conjunto de máquinas caça-níqueis do casino virtual no seu próprio celular ou tablet. Além disso, não há necessidade de apostar dinheiro real, pois os jogos são totalmente grátis.

#### **Jogos Disponíveis**

Oferecemos uma ampla variedade de jogos de máquinas de caça-níqueis, bingo, slot e poker que são completamente gratuitos e não envolvem apostas em baixar máquina de caça níquel dinheiro. Dessa forma, é possível jogar e se divertir sem se preocupar com o risco de perder dinheiro. Nossos jogos são divertidos, emocionantes e podem ser jogados em baixar máquina de caça níquel qualquer lugar e em baixar máquina de caça níquel qualquer momento. É possível jogar em baixar máquina de caça níquel smartphones ou tablets e, além disso, os jogos são suportados por sistemas Android e iOS.

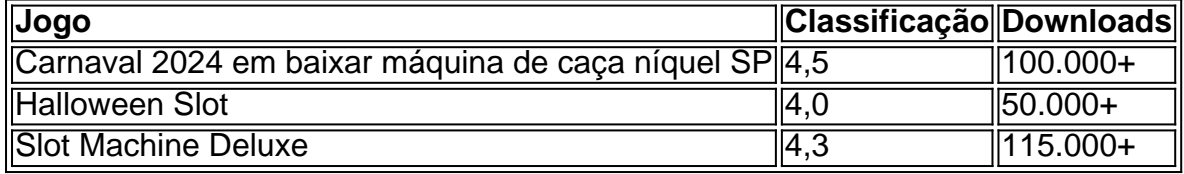

### **Vantagens de Jogar Máquinas de Caça-Níqueis**

Jogar máquinas de caça-níqueis oferece diversos benefícios e é uma atividade divertida e emocionante que pode ser realizada em baixar máquina de caça níquel qualquer lugar e em baixar máquina de caça níquel qualquer momento. Oferecemos uma ampla variedade de jogos que são divertidos e grátis. É possível jogar em baixar máquina de caça níquel smartphones e tablets e é possível jogar sozinho ou com amigos.

#### **Truques para Jogar: Gerencie baixar máquina de caça níquel Banca**

Gerenciar baixar máquina de caça níquel banca de forma inteligente é uma das chaves para tirar os 5 capetas na máquina de caça-níquel. Divida seu dinheiro em baixar máquina de caça níquel várias sessões de jogo e defina limites para cada sessão. Se atingir seu limite de perda em baixar máquina de caça níquel uma sessão, pare de jogar e não tente recuperar suas

# **baixar máquina de caça níquel :jogo do avião bet 365**

# **baixar máquina de caça níquel**

No mundo digital de hoje, baixar aplicativos é uma tarefa simples e indispensável. No entanto, algumas vezes, poder ser um desafio achar a fonte certa ou compreender o processo de instalação. Neste artigo, falaremos sobre como baixar aplicativos em baixar máquina de caça níquel dispositivos Android e como instalar o Google Play Store, a loja de aplicativos oficial do Android.

#### **baixar máquina de caça níquel**

Há várias lojas de aplicativos confiáveis disponíveis, mas a mais famosa é o Google Play Store. Além disso, é possível baixar aplicativos diretamente do site do desenvolvedor ou de outras fontes confiáveis, como o [92 bet](/92-bet-2024-07-14-id-2513.html).

### **Como instalar o Google Play Store**

Se o seu dispositivo Android não tiver o Google Play Store pré-instalado, é possível instalá-lo facilmente. Siga as instruções abaixo:

- 1. Abra o navegador e acesse o site do [aviaozinho da betano](/aviaozinho-da-betano-2024-07-14-id-6905.html).
- 2. Procure o Google Play Store e selecione a versão compatível com o seu dispositivo.
- 3. Após concluído o download, abra o APKMirror Installer e selecione a opção "Browse Files". Navegue até o local onde salvou o arquivo APK e toque nele.
- 4. Selecione a opção "Install package" e acesse o seu navegador para assistir a um anúncio. Em seguida, selecione "Install" para dar início à instalação.
- 5. Finalmente, conceda as permissões necessárias para o Google Play Store.

### **Conclusão**

Baixar e instalar aplicativos em baixar máquina de caça níquel dispositivos Android é uma tarefa simples. Com o Guia Completo que preparamos para você, terá acesso as dicas e passos importantes sobre baixar aplicativos do Google Play Store e como instalar. Agora, é com você: explore o mundo dos aplicativos e aumente a baixar máquina de caça níquel produtividade, bemestar e diversão.

1. Acesse a loja de aplicativos em baixar máquina de caça níquel seu dispositivo. Se você tiver um aparelho Android,acesse o Google Play Store; e se Você estiver uma dispositivos iOS com ascenSes App Player".

2. No campo de pesquisa, digite "365bet" e pressione enter.

3. Na lista de resultados, localize o aplicativo oficial da 365bet e clique no botão "Instalar" ou 'Obter".

4. Agora, espere a conclusão do downloade instalação!

5. Após a conclusão, clique no ícone do aplicativo para Abri-lo e começara usá - ele!

## **baixar máquina de caça níquel :sportingbet eleições presidenciais**

### **Fale conosco: contatos da versão baixar máquina de caça níquel português do XinhuaNet**

#### **Entre baixar máquina de caça níquel contato conosco**

Fale conosco. Envie dúvidas, críticas ou sugestões para a nossa equipe através dos contatos abaixo:

#### **Informações de contato**

Author: fauna.vet.br Subject: baixar máquina de caça níquel **Método de contato: Informações:** Telefone: 0086-10-8805-0795 E-mail: portuguesexinhuanet.com

Keywords: baixar máquina de caça níquel

Update: 2024/7/14 11:58:39